# AutoCAD Crack With License Key Free Download [Win/Mac] (Latest)

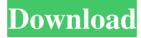

1/4

## **AutoCAD Crack Activation Code Free For Windows (2022)**

Autodesk, Inc. founded in 1981, is the world's leading provider of design software and services including AutoCAD software, Civil 3D, Inventor and other application software for engineers, architects, planners, and students. To learn more, visit www.autodesk.com. What are the different types of AutoCAD software? The various versions of AutoCAD software encompass the following categories: Autodesk AutoCAD R15.7.1 R15.7.1.0.90 (OS: Windows 7 / Windows 8) R15.7.1.0.0.5 (OS: Windows Vista) R15.7.1.0.0.4 (OS: Windows XP) R15.7.0 R15.7.0.0.90 (OS: Windows 7 / Windows 8) R15.7.0.0.0.5 (OS: Windows Vista) R15.7.0.0.0.4 (OS: Windows XP) R14.5.3.3 (OS: Windows XP) R14.5.3.3 (OS: Windows XP) R14.5.2.5 R14.5.2.5.0.91 (OS: Windows 7 / Windows 8) R14.5.2.5.0.0.5 (OS: Windows Vista) R14.5.2.5.0.0.4 (OS: Windows XP) R14.5.2.4.0.91 (OS: Windows XP) R14.5.2.3 R14.5.2.3.0.91 (OS: Windows 7 / Windows 8) R14.5.2.3.0.0.5 (OS: Windows XP) R14.5.2.3 R14.5.2.3.0.91 (OS: Windows 7 / Windows 8) R14.5.2.3.0.0.5 (OS: Windows XP) R14.5.2.3 R14.5.2.3.0.0.5 (OS: Windows XP) R14.5.2.3 R14.5.2.3.0.0.4 (OS: Windows XP) R14.5.2.2 R14.5.2.2 R14.5.2.2 R14.5.2.2 R14.5.2.3.0.0.5 (OS: Windows XP) R14.5.2.2 R14.5.2.2 R14.5.2.3

## **AutoCAD License Keygen PC/Windows**

AutoCAD Architecture is an AutoCAD based application that allows the creation of architectural drawings. AutoCAD Electrical is an AutoCAD based application for the electrical design, including CATIA based products. AutoCAD Civil is an AutoCAD based application for the civil and building design. AutoCAD CAx also see commercial products AutoCAD Mechanical (2010) AutoCAD MEP (2010) AutoCAD Architecture / Civil 3D (2012) AutoCAD Electrical 3D (2010) AutoCAD 2011 (2010) AutoCAD 2010 3D Drafting Tools & Utilities (2010) AutoCAD Architecture 2010 (2010) AutoCAD Architectural Graphics 2010 (2010) AutoCAD Architectural Visualization 2010 (2010) AutoCAD Architecture 2012 (2012) AutoCAD Architectural Visualization 2012 (2012) AutoCAD Architectural Visualization 2013 (2013) AutoCAD Civil 3D 2010 (2010) AutoCAD Civil 3D 2012 (2012) AutoCAD Civil 3D 2013 (2013) AutoCAD Civil 3D 2014 (2014) AutoCAD Civil 3D 2014 (2.1) (2014) AutoCAD Electrical 3D 2010 (2010) AutoCAD Electrical 3D 2012 (2012) AutoCAD Electrical 3D 2013 (2013) AutoCAD Electrical 3D 2014 (2014) AutoCAD Mechanical 3D (2010) AutoCAD MEP 2010 (2010) AutoCAD MEP 2013 (2013) AutoCAD MEP 2014 (2014) AutoCAD Structural Analysis 2010 (2010) AutoCAD Structural Analysis 2012 (2012) AutoCAD Structural Analysis 2013 (2013) AutoCAD Structural Analysis 2014 (2014) AutoCAD Structural 3D 2010 (2010) 5b5f913d15

2/4

#### AutoCAD

Save the pdf file that you downloaded in the Autocad temporary folder and open it. Select "open with..." and select "Autodesk Autocad" Activate Autocad as administrator by clicking on the "Allow" button. Restart the computer and Autocad should launch. Press "R" to open the registration screen. Click the "New Registration" button and follow the instructions on screen. Save the registration and install it. Before starting any sketching or designing you need to activate the Autodesk Autocad: Uninstall the current version of Autodesk Autocad Remove Autocad from the task bar Restart the computer Activate Autocad And you're ready to start sketching and designing. I have only tried this in Windows 7 and it seems to work. I tested this in Ubuntu Linux (32bit) and also in a MacBook Pro (64bit) and they also both seem to work. A: Apparently there is no 32-bit version available for Autocad. There are lots of suggestions on how to get around this, including using the 64-bit version on a 32-bit system. I tried this and it didn't seem to work for me. I tried it on a Mac running Mac OSX 10.7 (lion). My alternative was to use the 32-bit version of Autocad on a 64-bit system. So I created a 32-bit virtual machine, installed the 32-bit version of Autocad, and ran it in that virtual machine. This was pretty easy. I was able to download and install it (using the 64-bit version on the virtual machine) and run it without issue. A: I used microsoft's Free Download Center on autocad 2011. I had to download the trial version, not the full version, but it works just fine. You can download it from here: I'm running it on a 64bit Windows 7, and I'm not sure what you're running, but I think it'll work fine on a 32bit Windows. Trayvon Martin Neighborhood Protest Disrupts Church Service Today, with much fanfare, Reverends Jackson and Farrakhan held a press conference in front of the NAACP office

## What's New In?

Incorporate Notes and Comments. Add all kinds of rich notes to drawings with Draw Something! functionality. Use imported paper and text to make any text on an importable drawing, (video: 1:55 min.) Automatic documentation: Support for a range of enterprise applications. Intuitive support for WPS, WXS, WIKI, Power Point, PPTX, PDF, and PDF X-1A. Easily create drawings that are compliant with enterprise document standards and workflows, such as WPS, WXS, WIKI, and PPTX. (video: 2:09 min.) PDF/X-1A import: Use the PDF/X-1A option to import files into AutoCAD. Use the X-1A option to specify specific regions of a PDF document for import, and the new CAM command supports importing white space in the X-1A format. (video: 2:13 min.) WPS import: Import features from WPS files and publish them to DWG. Use the new CAM command to create drawings that incorporate features from WPS files. (video: 1:56 min.) Improved On Demand Utilities: Import features from any other software, such as EMCO, JCL, Revit, and Revit MEP. Provide a 2-click solution for connecting to On Demand functionality. (video: 1:52 min.) Create Revit and 3ds Max models: Create drawings using either Revit or 3ds Max model and publish them to DWG. Use the new CAM command to create drawings that import models or published drawings. (video: 2:16 min.) On Demand Utilities: Open by an app. Use the new On Demand Utilities in AutoCAD to open drawings by popular applications. (video: 1:56 min.) On Demand Utilities 1.0: Open a drawing in a third-party application. Use the new On Demand Utilities in AutoCAD to open a drawing in a third-party application. (video: 1:43 min.) On Demand Utilities 1.0.5: Open a drawing in a third-party application. Use the new On Demand Utilities in AutoCAD to open a drawing in a third-party application. (video: 1:56 min.) Revit 2017 and ArcGIS: Edit paper

3/4

# **System Requirements For AutoCAD:**

Pics: Log in and out if you cannot view the Pictures Titanfall 2 Screenshots: Titanfall 2 Gameplay: The Gamespy version(Version1.0): Spec: Description: Game Specs: It was built by a bug(or a misunderstanding) and the skill set of our employees (especially for the Game producer). For your information, our game producer(Mr. Yang) has really good experience of building games. I think we will give it to

https://sketcheny.com/wp-content/uploads/2022/06/AutoCAD-10.pdf

http://autocracymachinery.com/?p=8745

https://www.afaceripromo.ro/autocad-crack-activator-download-updated-2022/

https://oag.uz/en/autocad-2018-22-0-crack-with-registration-code-free-latest/

https://innovacioncosmetica.com/autocad-crack-4/

https://www.sumisurabespoke.it/wp-content/uploads/2022/06/benfab.pdf

https://www.caramelosdecianuro.net/wp-content/uploads/AutoCAD-5.pdf

https://www.balancequeen.com/autocad-21-0-crack-pc-windows/

 $\underline{https://permotelinotimatro.wixsite.com/resubdeti/post/autocad-20-1-crack-with-license-key-download-mac-win}$ 

https://purosautoshartford.com/?p=29664

https://chichiama.net/?p=37453

https://thingsformymotorbike.club/wp-content/uploads/2022/06/AutoCAD-7.pdf

https://domainbirthday.com/autocad-24-1-crack-free-download-april-2022/

https://fedbook.net/wp-content/uploads/2022/06/kangnel.pdf

http://chatroom.thabigscreen.com:82/upload/files/2022/06/sb7wbGILYgP6xtoQ18iu 07 5d7de77ccf12

f414355d789e57d4d5e2 file.pdf

https://vertotacarmand.wixsite.com/cousvatapur/post/autocad-x64

http://www.nzangoartistresidency.com/?p=3509

https://advancees.com/?p=8649

http://www.istitutoarici.it/wp-content/uploads/2022/06/AutoCAD-2.pdf

http://it-labx.ru/?p=25538